## **HOW TO CREATE A SCHEDULE**

## You will need the following:

**Progress Chart or Program Evaluation**~ a list of all course requirements needed to graduate

**Course Catalog** ~explains the components of each course and all necessary pre requisites

**Course Schedule**~lists each class offered for the current semester, time and day of class, and professor

**Web Advisor**~lists course availability

## **STEPS TO CREATING YOUR SCHEDULE:**

- *1.* Look over your Program Evaluation (found on web advisor) or Progress Chart (received during fresh/soph/jun checks) to determine what classes you need to take
- 2. Select the math and English courses next in sequence until you have completed these requirements
- *3.* Review list of major courses and select the ones you'd like to take
- *4.* Review list of general education requirements located in the college catalog based on the academic year you began. Exceptions are listed below:
	- a. *Transfer students* beginning *Fall 2012,* use pg. 53 in 2011-2012 catalog for a list of general education requirements
	- b. If you are returning to the college after 3 years or more, you will be placed under the new catalog year
- *5.* Read the course catalog for a description and list of pre requisites for each course
- *6.* Refer to course schedule and/or web advisor to make sure course is offered and available for current semester
- *7.* Make sure to take into account your personal, work, athletic and home responsibility schedules when planning your classes

\*Refer to class standing box, for the date you may begin registration

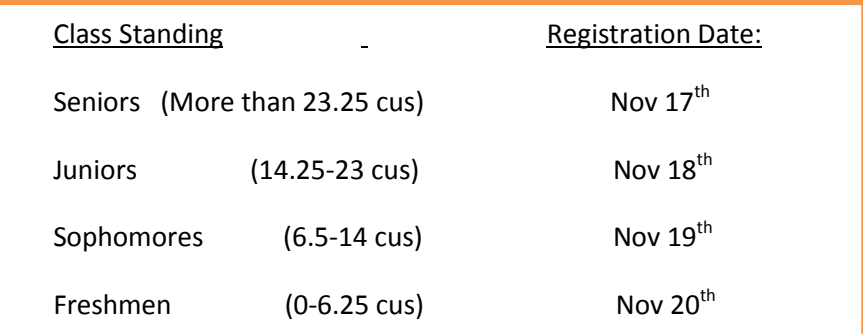